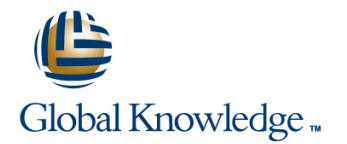

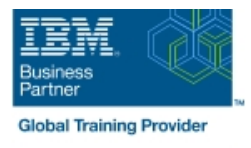

# **Configure IBM Case Manager Security (V5.3.2)**

### **Duration: 1 Day Course Code: F2920G**

#### Overview:

In this course you will configure security for IBM Case Manager environments and solutions. You will work with project areas, control access to cases, and create security configurations. You will deploy a solution in a new environment and use a security configuration package file to manage solution security. You will customize security settings with a custom privilege definition and use security proxies to automate security changes.

#### Target Audience:

This course is for system administrators who maintain IBM Case Manager environments and for solution architects who must plan security requirements for their solutions.

#### Objectives:

- environment. environment.
- **Create a security configuration package file.** Customize security settings.
- **Export a solution and a security configuration package file to a** new environment.
- Configure security in an IBM Case Manager development Use a security configuration to apply security settings in a new
	-

#### Prerequisites:

• Knowledge of Case Manager concepts, such as case management, case, solution, task.

- Ability to build, validate, deploy, and test solutions.
- or Build an IBM Case Manager Solution V5.3.2 (classroom)(F2910G)

• or Build an IBM Case Manager SolutionV5.3.2 (self-paced)(F2919G)

## Content:

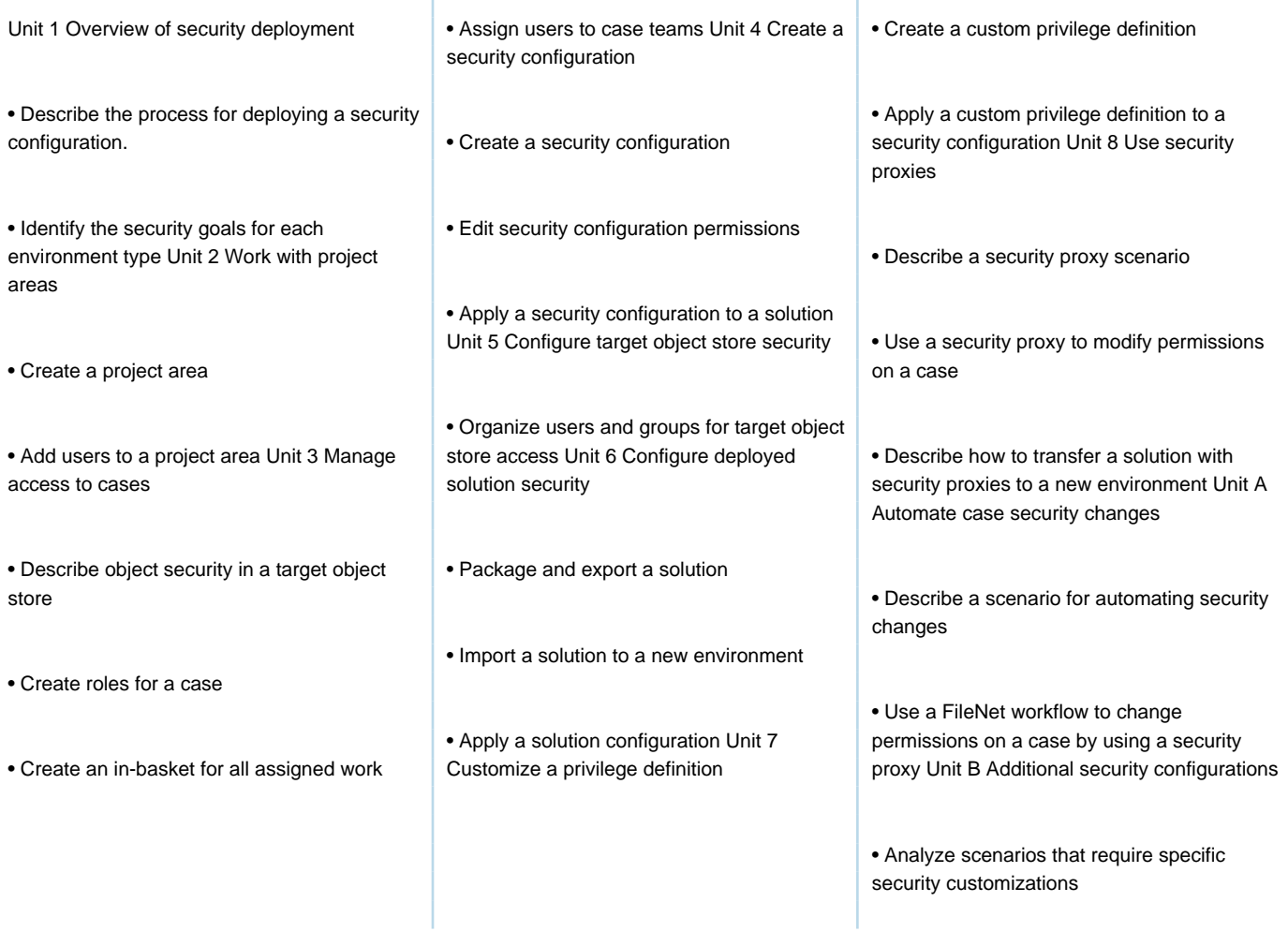

### Further Information:

For More information, or to book your course, please call us on 00 966 92000 9278

training@globalknowledge.com.sa

[www.globalknowledge.com/en-sa/](http://www.globalknowledge.com/en-sa/)

Global Knowledge - KSA, 393 Al-Uroubah Road, Al Worood, Riyadh 3140, Saudi Arabia